МИНОБРНАУКИ РОССИИ федеральное государственное бюджетное образовательное учреждение высшего образования «Нижегородский государственный технический университет им. Р.Е. Алексеева» (НГТУ)

Дзержинский политехнический институт (филиал)

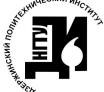

ДОКУМЕНТ ПОДПИСАН ЭЛЕКТРОННОЙ ПОДПИСЬЮ

Сертификат: 72DCA051565C7BCFE8E4408EA3F33A4871B73C54 

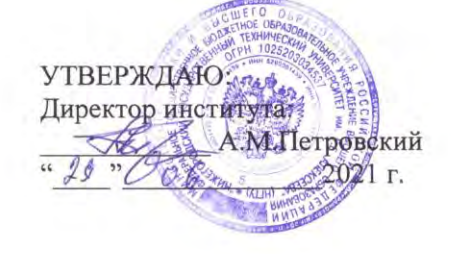

# РАБОЧАЯ ПРОГРАММА ДИСЦИПЛИНЫ

Б1.Б.23 Компьютерное делопроизводство (индекс и наименование дисциплины по учебному плану) для подготовки бакалавров

Направление подготовки: 18.03.01 Химическая технология

Направленность: Химическая технология природных энергоносителей и углеродных материалов Форма обучения: очная. Год начала подготовки 2021

Выпускающая кафедра Химические и пищевые технологии

Кафедра-разработчик Химические и пищевые технологии

Объем дисциплины 108/3 часов/з.е Промежуточная аттестация зачет

Разработчик: к.т.н., доцент В.А.Комаров

 $\sqrt[4]{3}$  06 2021r.

Рабочая программа дисциплины: разработана в соответствии с Федеральным государственным образовательным стандартом высшего образования (ФГОС ВО 3++) по направлению подготовки 18.03.01 Химическая технология, утвержденного приказом МИНОБРНАУКИ РОССИИ от 07 августа 2020 года № 922 на основании учебного плана, принятого УС ДПИ **HITY** 

протокол от  $35.06$  31 № 10

Рабочая программа одобрена на заседании кафедры-разработчика РПД Химические и пищевые технологии<br>протокол от 28.06.21  $N_2$  //

Зав. кафедрой д.х.н, профессор

 $\frac{K_{\alpha_{2}}}{\frac{(\text{roanımcb})}{\frac{1}{\alpha_{2}}}}$  O.A. Kasahuen

#### СОГЛАСОВАНО:

Заведующий выпускающей кафедрой Химические и пищевые технологии д.х.н, профессор  $k_{\ell}$  О.А. Казанцев

Начальник ОУМБО

 $\mathcal{U}\ll\llbracket\mathcal{U}\rrbracket$  M.B. Старикова

Рабочая программа зарегистрирована в ОУМБО:

 $613.001912187777797$ 

 $\alpha$  2 9, 06 2021 г.

# **СОДЕРЖАНИЕ**

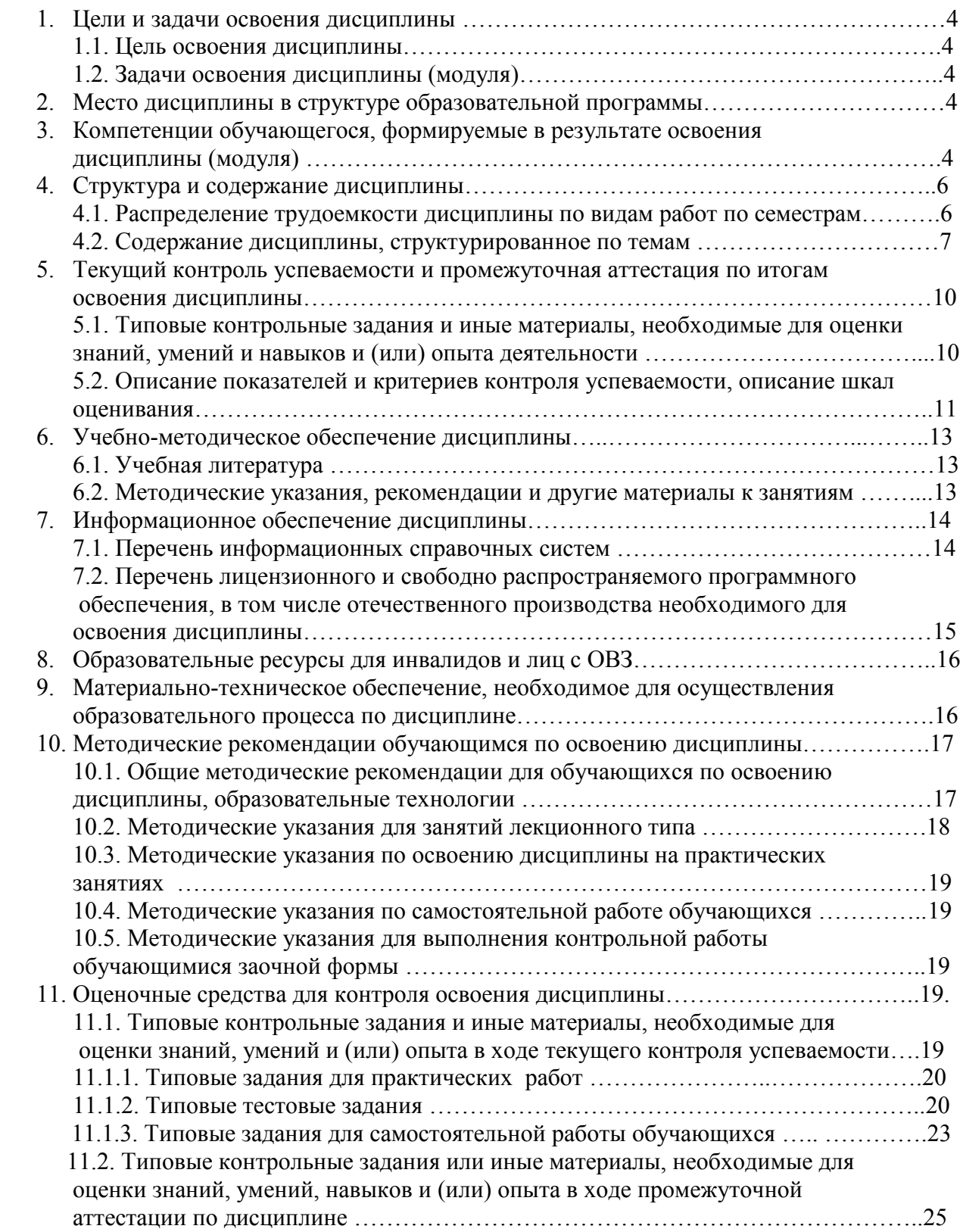

# **1 ЦЕЛИ И ЗАДАЧИ ОСВОЕНИЯ ДИСЦИПЛИНЫ**

#### **Цель освоения дисциплины:**

Целью освоения дисциплины является изучение работы с компьютерными системами создания, хранения и использования документов в производственной деятельности предприятия.

Задачи освоения дисциплины (модуля):

 знание и анализ научно-технической информации, применение отечественного и зарубежного опыта по тематике исследования.

## **2 МЕСТО ДИСЦИПЛИНЫ В СТРУКТУРЕ ОБРАЗОВАТЕЛЬНОЙ ПРОГРАММЫ**

Учебная дисциплина Компьютерное делопроизводство включена в обязательный перечень дисциплин в рамках базовой части Блока 1, установленного ФГОС ВО, и является обязательной для всех профилей данного направления подготовки.

Дисциплина базируется на следующих дисциплинах: физика, математика, информатика, инженерная графика.

Дисциплина Компьютерное делопроизводство является основополагающей для изучения следующих дисциплин: проектирование оборудования органического синтеза и нефтепереработки.

Рабочая программа дисциплины «Компьютерное делопроизводство» для инвалидов и лиц с ограниченными возможностями здоровья разрабатывается индивидуально с учетом особенностей психофизического развития, индивидуальных возможностей и состояния здоровья таких обучающихся, по их личному заявлению.

## **3 КОМПЕТЕНЦИИ ОБУЧАЮЩЕГОСЯ, ФОРМИРУЕМЫЕ В РЕЗУЛЬТАТЕ ОСВОЕНИЯ ДИСЦИПЛИНЫ (МОДУЛЯ)**

Таблица 1

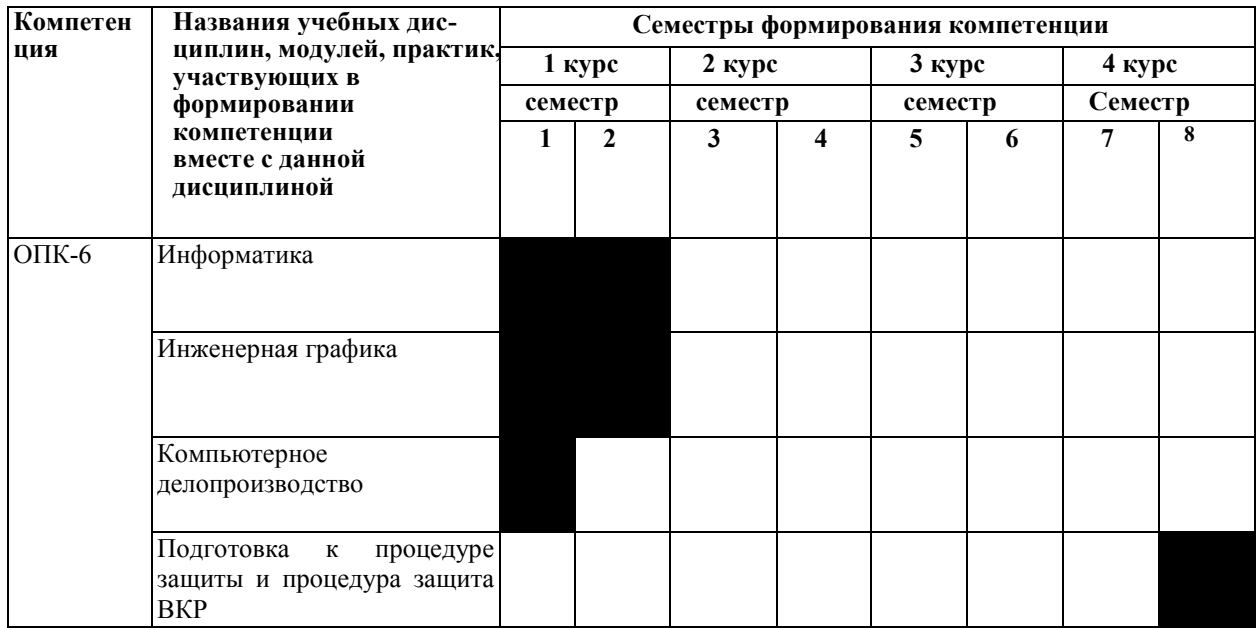

#### **Формирование компетенции ОПК-6 дисциплинами**

# ПЕРЕЧЕНЬ ПЛАНИРУЕМЫХ РЕЗУЛЬТАТОВ ОБУЧЕНИЯ ПО ДИСЦИПЛИНЕ, СООТНЕСЕННЫХ С ПЛАНИРУЕМЫМИ РЕЗУЛЬТАТАМИ ОСВОЕНИЯ ОП

Таблица 2

## **Перечень планируемых результатов обучения по дисциплине, соотнесенных с планируемыми результатами освоения**

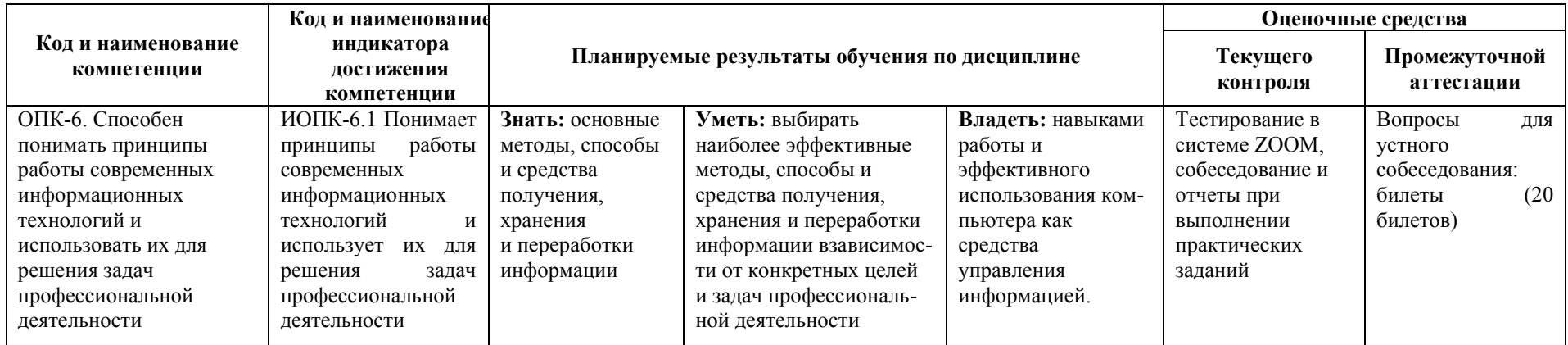

# **4 СТРУКТУРА И СОДЕРЖАНИЕ ДИСЦИПЛИНЫ**

## **4.1 Распределение трудоёмкости дисциплины по видам работ по семестрам**

Общая трудоёмкость дисциплины составляет 3 зач.ед./108 часов, распределение часов по видам работ семестрам представлено в табл. 3.

Таблица 3

## **Распределение трудоёмкости дисциплины по видам работ по семестрам для студентов очного обучения**

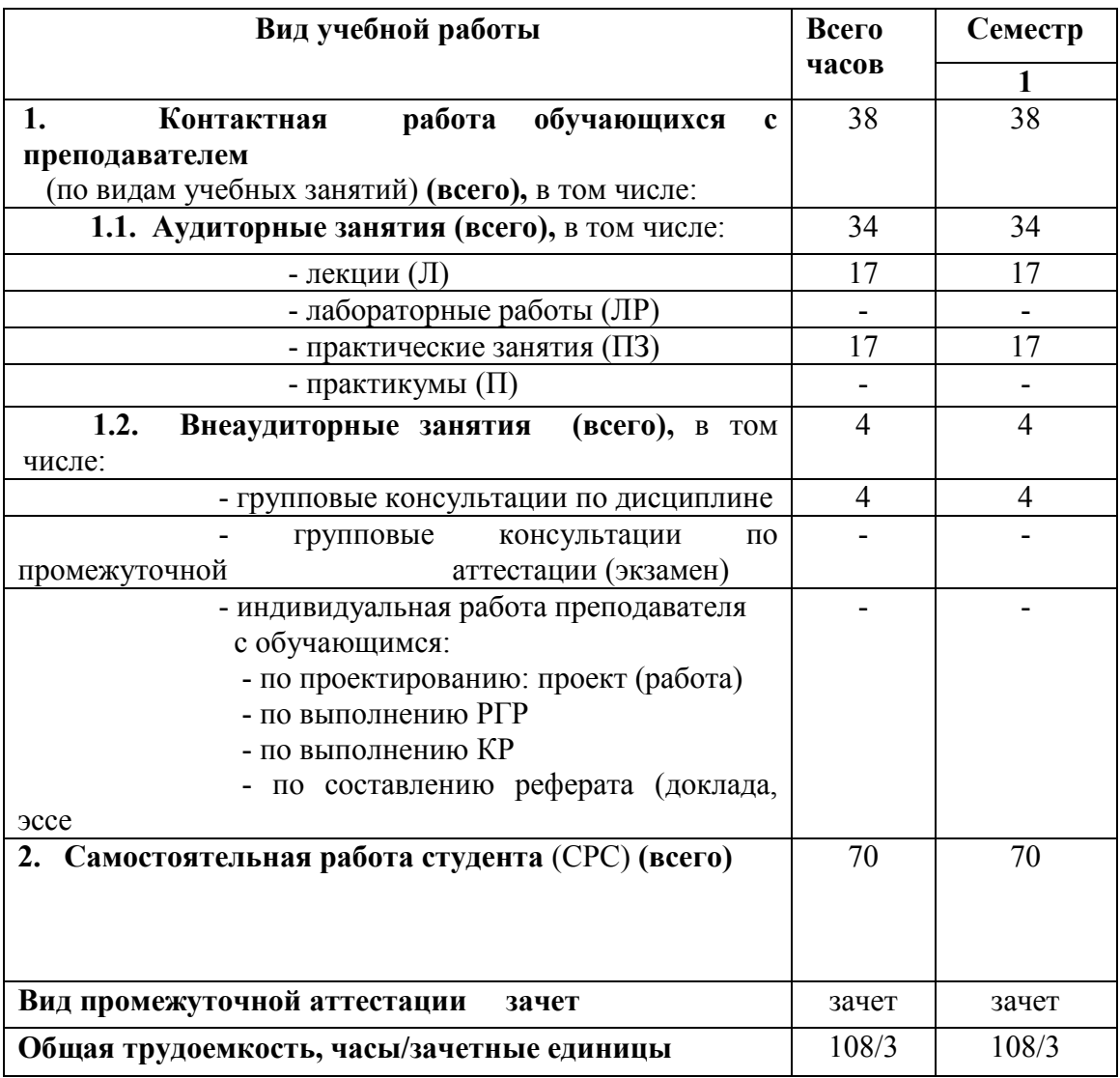

# 4.2 Содержание дисциплины, структурированное по темам

Содержание дисциплины, структурированное по темам, приведено в таблице 4.

Таблица 4

## Содержание дисциплины, структурированное по темам, для студентов очного обучения

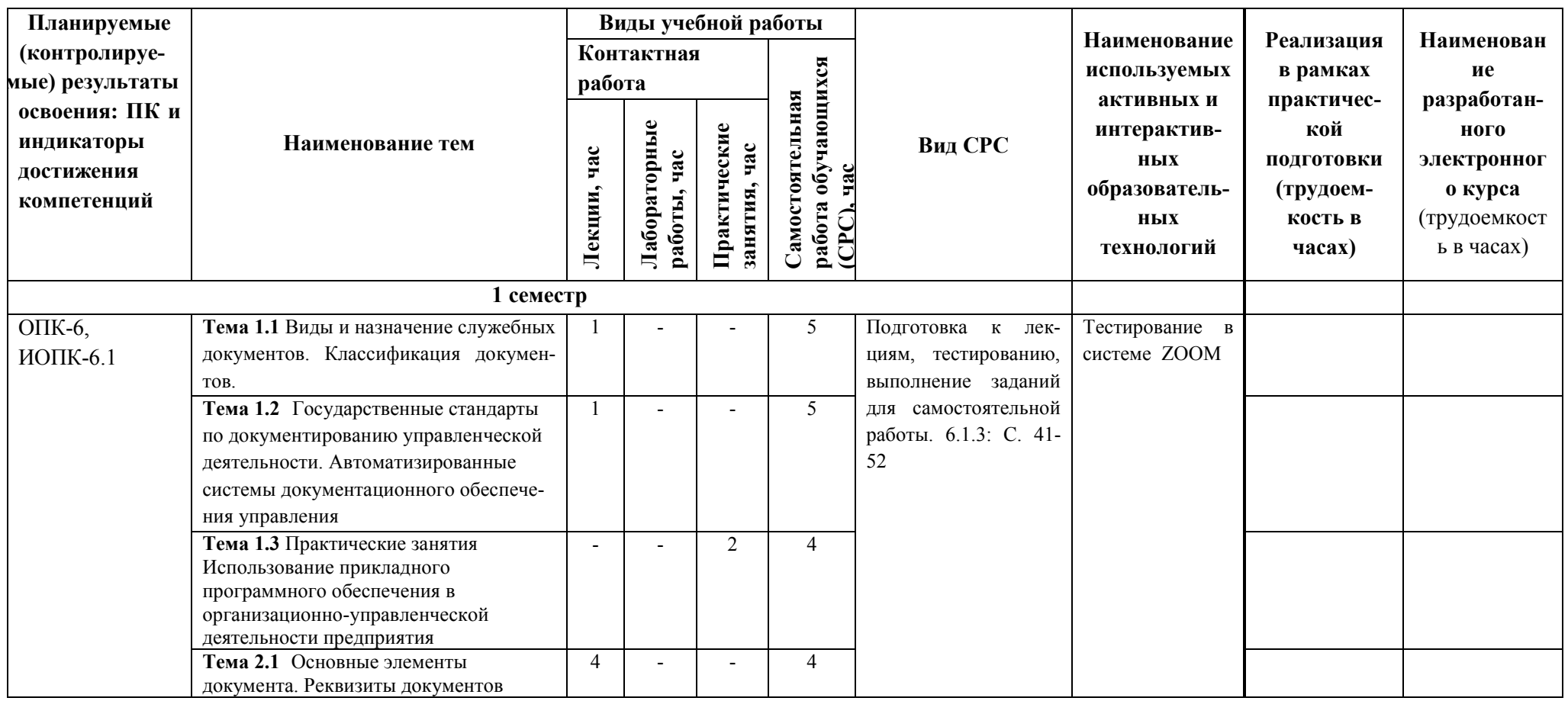

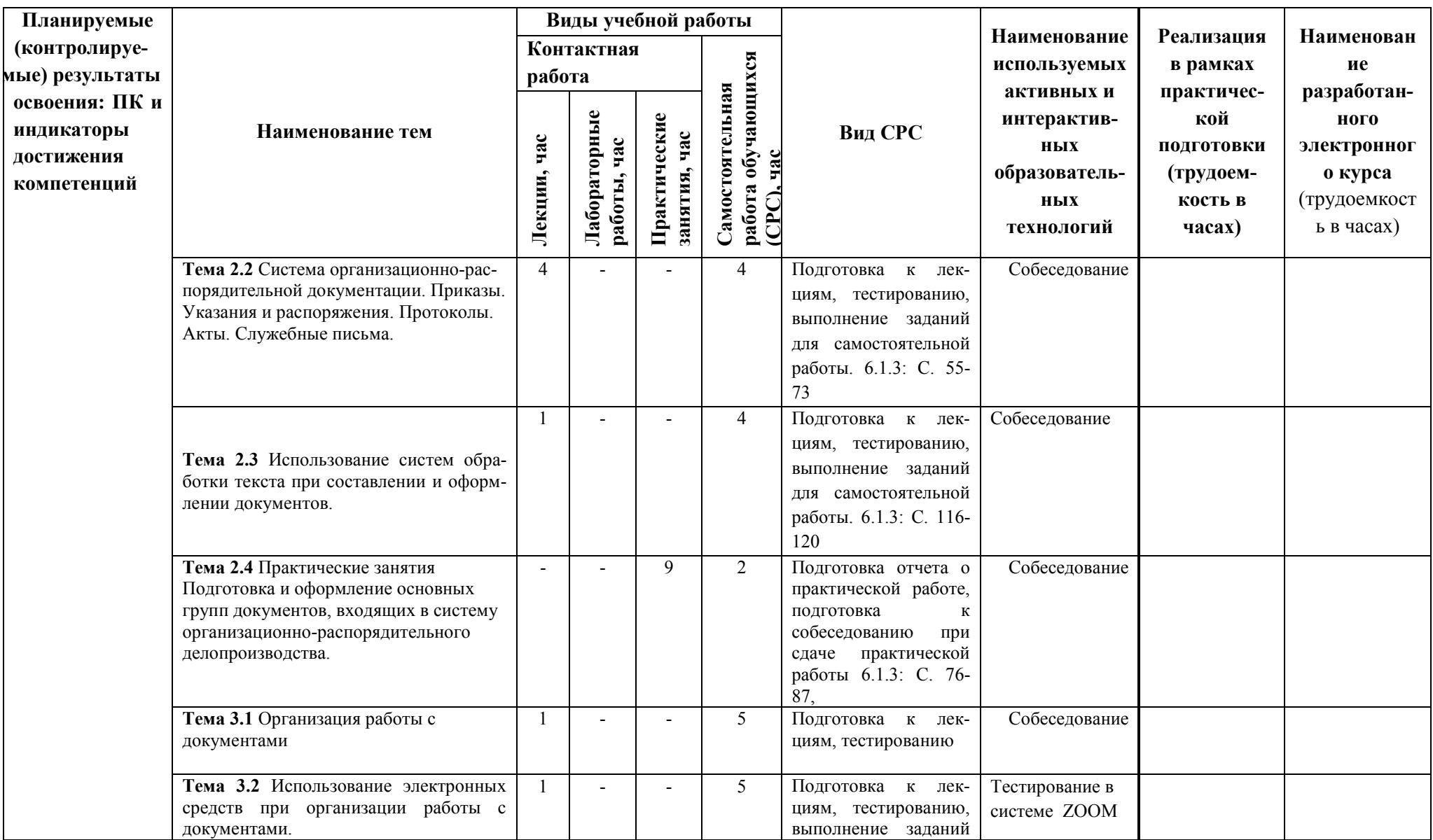

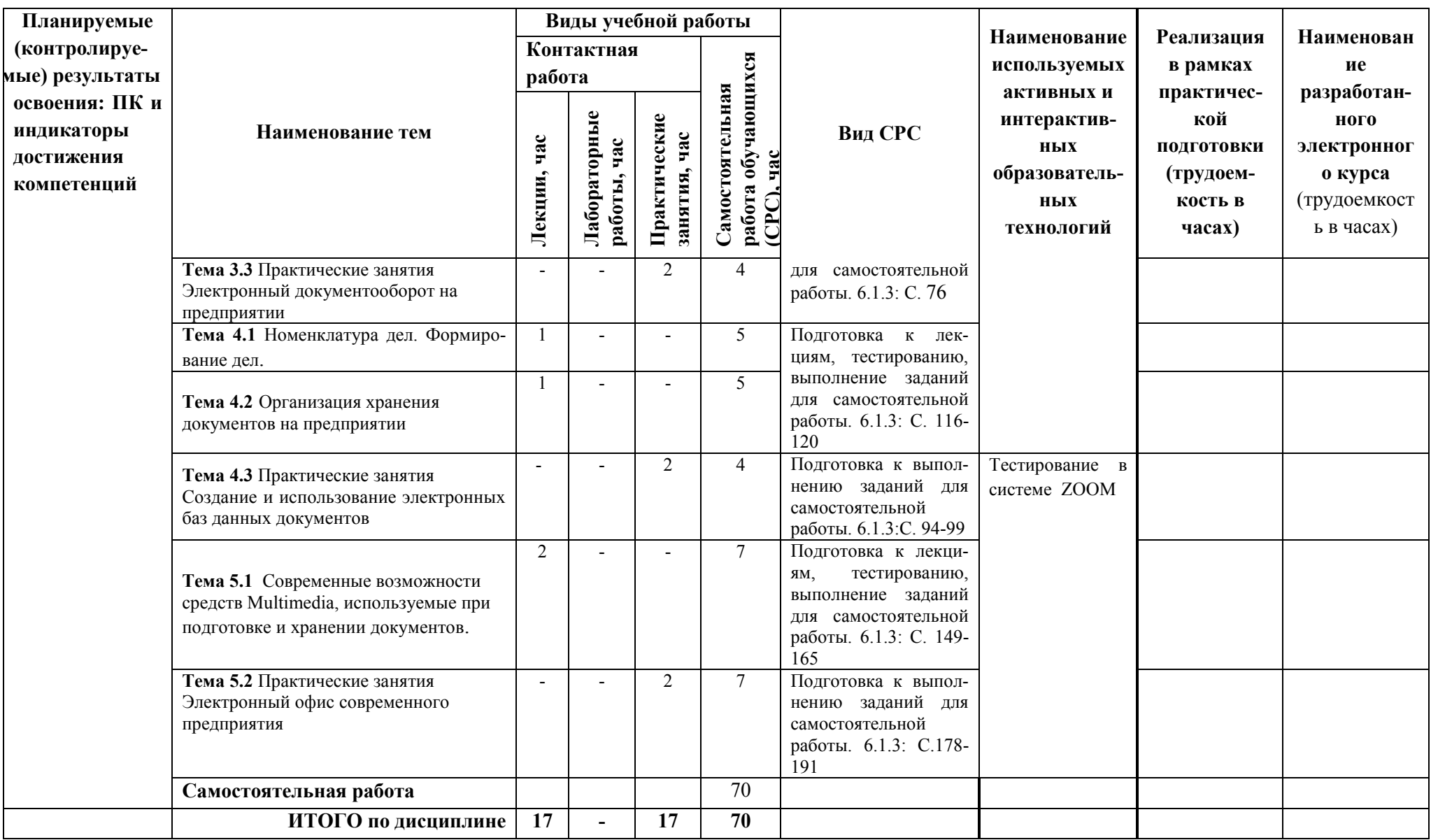

# 5 ТЕКУШИЙ КОНТРОЛЬ УСПЕВАЕМОСТИ И ПРОМЕЖУТОЧНАЯ АТТЕСТАЦИЯ ПО ИТОГАМ ОСВОЕНИЯ ДИСЦИПЛИНЫ.

## 5.1. Типовые контрольные задания или иные материалы, необходимые для оценки знаний, умений и навыков и (или) опыта деятельности

Вопросы для собеседования при сдаче отчетов по практическим работам (пример).

Практическое занятие «Использование приклалного программного обеспечения в организационно-управленческой деятельности предприятия»

- Краткие сведения по операционной системе Windows.  $\mathbf{1}$
- $1.1$ Управление устройствами персонального компьютера.
- Запуск и выполнение программ.  $1.2$
- $13$ Файл и его свойства (имя, тип, значок, размер, дата и время создания).
- $14$ Папка и ее свойства (имя, значок, время создания, размер и автор).
- $2^{\circ}$ Графический интерфейс
- $21$ Рабочий стол
- $2.2$ Окно и вил окна
- $23$ Стандартные элементы окна (заголовок, строка заголовка, рабочее поле).
- $24$ Кнопки управления окном (свернуть, развернуть, закрыть).
- $\overline{3}$ . Элементы интерфейса
- $3.1$ Главное меню (панель).
- $32$ Границы и изменение размеров окна
- $3.3$ Полосы прокрутки, стрелки направления просмотра
- $\overline{4}$ Ярлык, его место и назначение
- $\overline{\mathbf{5}}$ Станлартное расположение объектов на рабочем столе компьютера.
- Добавление и удаление дополнительных объектов на рабочем столе 6

#### Пример задания для самостоятельной работы обучающихся очной формы

1. Проверка программного обеспечения. Проверьте, установлено ли  $Ha$ компьютере следующее программное обеспечение, необходимое для работы (текстовый редактор Microsoft Word, система обработки электронных таблиц Microsoft Excel, панель Microsoft Office).

2. Добавление и удаление кнопок на панели Microsoft Office. Добавьте на панели Microsoft Office кнопку папки Мои документы и удалите, если необходимо, ненужные кнопки (войдите в Настройка, добавьте папку и в окне обзора выберите папку Мои локументы).

3. Создание структуры папок. Создайте в папке Мои документы иерархическую структуру папок для хранения документов предприятия (откройте папку Мои документы, создайте папку с новым именем, откройте ее и создайте в ней папки Внутренние, Входящие, Исходящие и Организационные).

4. Настройка Рабочего стола. Установите цветовую гамму для элементов графического интерфейса, тип и размер шрифта. Установите Заставку.

5. Создание архива. Создайте в папке Мои документы папку Архивы, скопируйте несколько файлов и добавьте их в архив.

#### Перечень вопросов к зачету по дисциплине Б1.Б.23 Компьютерное делопроизводство

- Предмет делопроизводство.  $1.$
- $\overline{2}$ Понятие документ, основные функции документов.
- 3. Нормативно-методическая основа делопроизводства.
- 4. Служба документационного обеспечения управления.
- 5. Классификация документов.
- 6. Электронный документ и документооборот.
- 7. Унифицированные системы документации.
- 8. Требования к оформлению документов.
- 9. Реквизиты, их структура и назначение.
- 10. Бланки документов.
- 11. Организационно-распорядительные документы.
- 12. Приказ.
- 13. Распоряжение.
- 14. Справка.
- 15. Докладная (служебная) записка.
- 16. Объяснительная записка.
- 17. Служебное письмо.
- 18. Акт.
- 19. Протокол.
- 20. Договор.
- 21. Основные принципы работы с документами. Документооборот.
- 22. Работа с входящими документами.
- 23. Работа с исходящими документами.
- 24. Работа с внутренними документами.
- 25. Регистрация документов.
- 26. Контроль исполнения документов.
- 27. Номенклатура дел.
- 28. Формирование и оформление дел.
- 29. Оперативное хранение дел.
- 30. Подготовка дел к передаче в архив.
- 31. Работа с конфиденциальными документами.

#### **5.2. Описание показателей и критериев контроля успеваемости, описание шкал оценивания**

 Для оценки знаний, умений, навыков и формирования компетенции по дисциплине применяется балльно-рейтинговая система контроля и оценки успеваемости обучающихся очной формы. Основные требования балльно-рейтинговой системы по дисциплине и шкала оценивания приведены в таблицах 5 и 6..

Таблица 5

### **Требования балльно-рейтинговой системы по дисциплине**

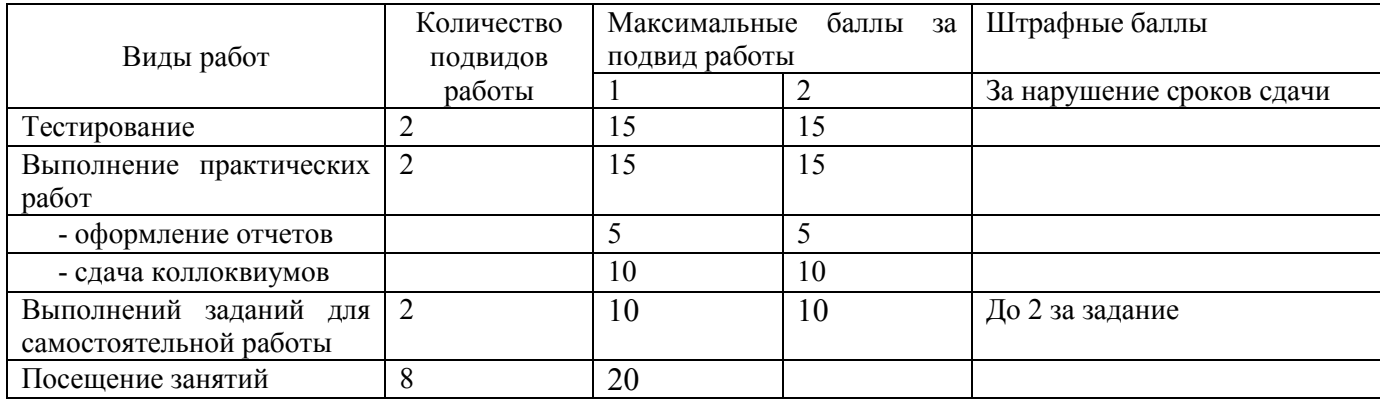

# Таблица 6

# Критерии оценивания результата обучения по дисциплине и шкала оценивания

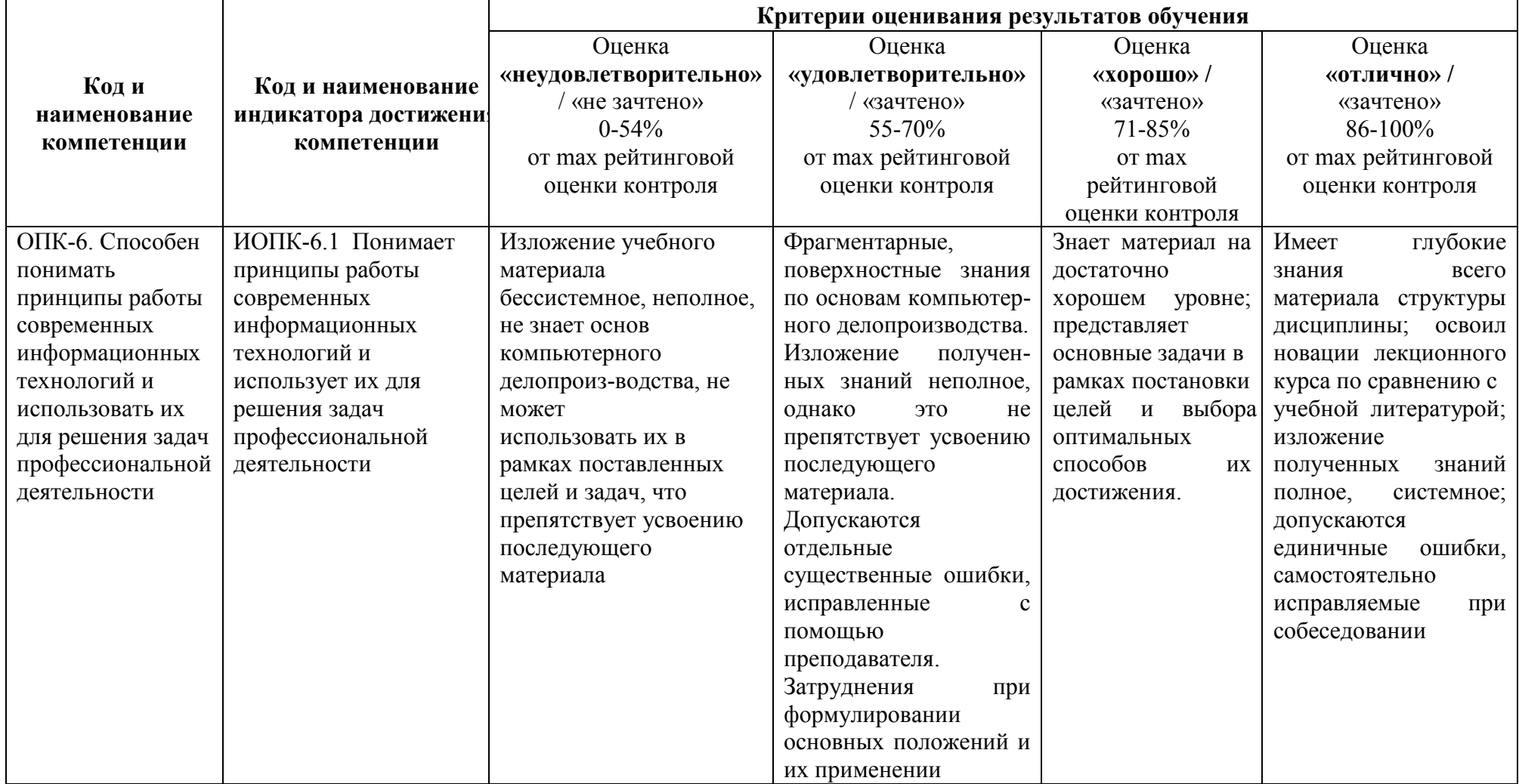

### **Критерии оценивания**

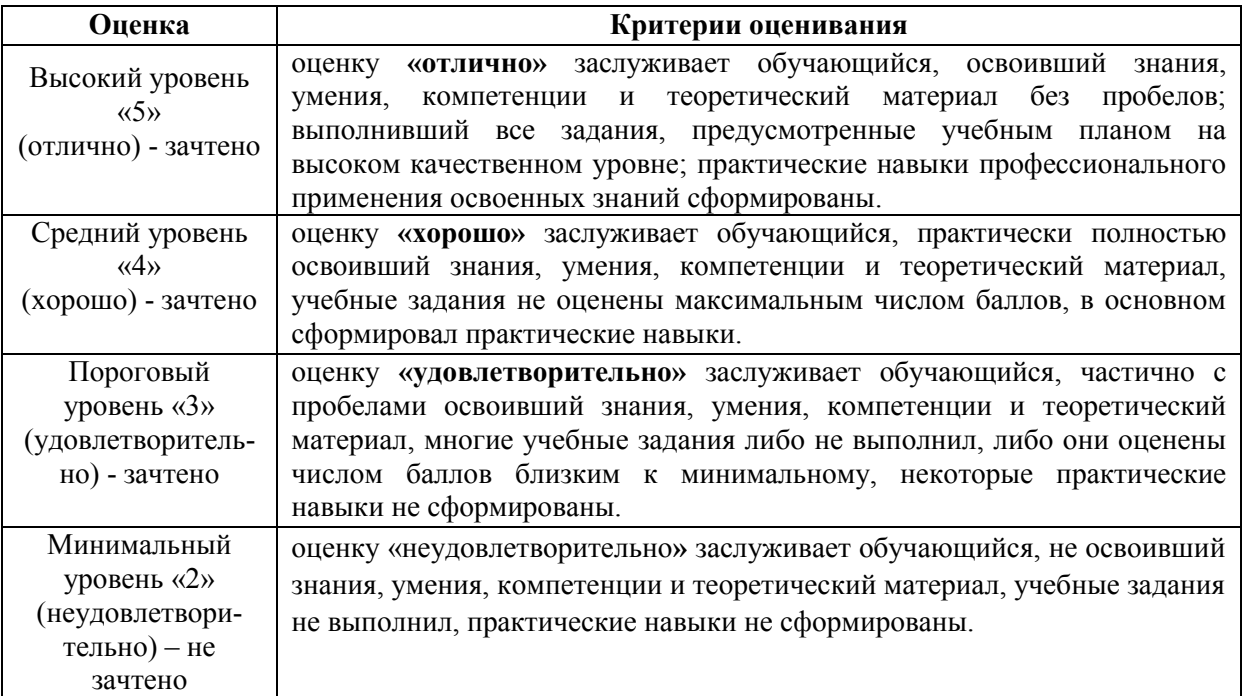

# **6. УЧЕБНО-МЕТОДИЧЕСКОЕ ОБЕСПЕЧЕНИЕ ДИСЦИПЛИНЫ**

## **6.1. Учебная литература**

6.1.1 Н.А. Биято. Основы делопроизводства. Учебное пособие для ВУЗов. Нижний Новгород, 2010. -140 с.

6.1.2 Н. В. Макарова. Компьютерное делопроизводство. Учебное пособие для ВУЗов. СПб.: Питер, 2007. -410 с. –Ресурс электронный. –URL[:https://search.rsl.ru/ru/record/01002916970](https://search.rsl.ru/ru/record/01002916970) 6.1.3 М.В. Кирсанова. Современное делопроизводство. Учебное пособие для ВУЗов. М.: ИНФРА-М, 2006. -312 с.

 Библиотечный фонд укомплектован печатными изданиями из расчета не менее 0,25 экземпляра каждого из изданий, указанных выше на каждого обучающегося из числа лиц, одновременно осваивающих соответствующую дисциплину (модуль).

### **6.2. Методические указания, рекомендации и другие материалы к занятиям**

6.2.1 Методические указания к выполнению практических занятий по дисциплине «Компьютерное делопроизводство» для обучающихся направлений подготовки бакалавров 19.03.02 «Продукты питания из растительного сырья», 18.03.01 «Химическая технология», 15.03.04 «Автоматизация технологических процессов и производств» всех форм обучения, Комаров В.А., Чубенко М.Н. –Н.Новгород, 2021.

6.2.2 Методические рекомендации по организации аудиторной работы. Приняты Учебнометодическим советом НГТУ им. Р.Е. Алексеева, протокол № 2 от 22 апреля 2013 г. Электронный адрес:

http://www.nntu.ru/RUS/otd\_sl/ymy/metod\_dokym\_obraz/met\_rekom\_aydit\_rab.pdf?20. Дата обращения 23.09.2015.

6.2.3 Методические рекомендации по организации и планированию самостоятельной работы студентов по дисциплине. Приняты Учебно-методическим советом НГТУ им. Р.Е. Алексеева, протокол № 2 от 22 апреля 2013 г. Электронный адрес: http://www.nntu.ru/RUS/otd\_sl

/ymy/metod dokym\_obraz/met\_rekom\_organiz\_samoct\_rab.pdf?20. Учебное пособие «Проведение занятий с применением интерактивных форм и методов обучения», Ермакова Т.И., Ивашкин Е.Г., 2013 г. Электронный адрес: http://www.nntu.ru/RUS/otd\_sl/ymy/metod\_dokym\_obraz/provedenie-zanyatij-s-primenenieminterakt.pdf.

6.2.4 Ивашкин Е.Г., Жукова Л.П. «Организация аудиторной работы в образовательных организациях высшего образования». Учебное пособие. 2014 г. Электронный адрес: [http://www.nntu.ru/RUS/otd\\_sl/ymy/metod\\_dokym\\_obraz/organizaciya-auditornoj-raboty.pdf](http://www.nntu.ru/RUS/otd_sl/ymy/metod_dokym_obraz/organizaciya-auditornoj-raboty.pdf)

# **7 ИНФОРМАЦИОННОЕ ОБЕСПЕЧЕНИЕ ДИСЦИПЛИНЫ**

 Учебный процесс по дисциплине обеспечен необходимым комплектом лицензионного и свободно распространяемого программного обеспечения, в том числе отечественного производства (состав по дисциплине определен в настоящей РПД и подлежит обновлению при необходимости).

# **7.1. Перечень информационных справочных систем**

Дисциплина, относится к группе дисциплин, в рамках которых предполагается использование информационных технологий как вспомогательного инструмента.

Информационные технологии применяются в следующих направлениях: при подготовке и оформлении отчетов практических работ, выполнении заданий для самостоятельной работы.

Таблица 8

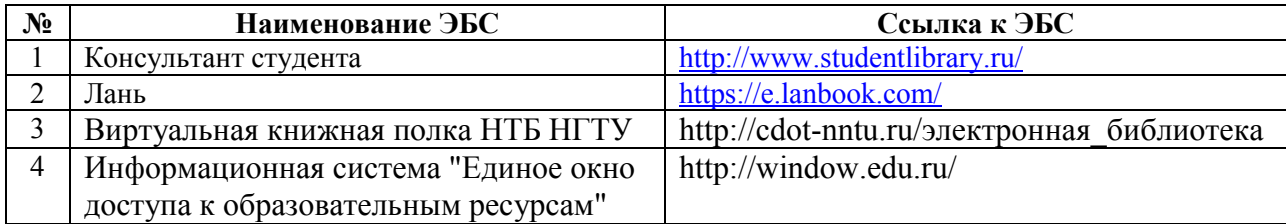

## **Перечень электронных библиотечных систем**

## **7.2. Перечень лицензионного и свободно распространяемого программного обеспечения, в том числе отечественного производства, необходимого для освоения дисциплины**

Таблица 9

## **Программное обеспечение**

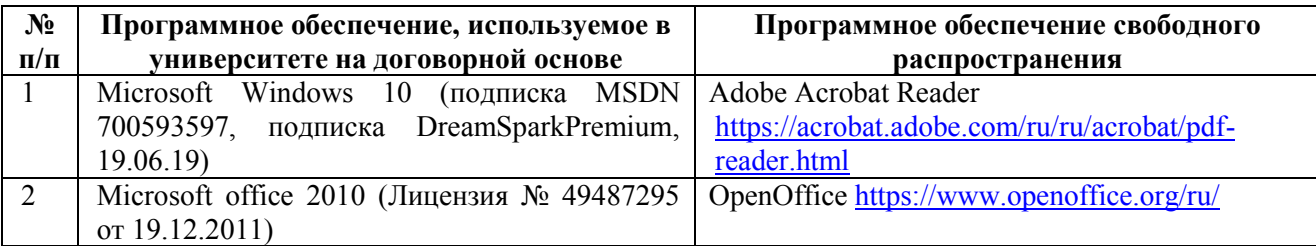

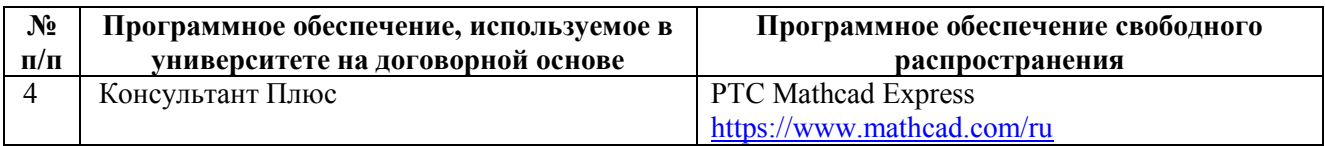

## **Перечень современных профессиональных баз данных и информационных справочных систем**

 В таблице 10 указан перечень профессиональных баз данных и информационных справочных систем, к которым обеспечен доступ (удаленный доступ).

Таблица 10

#### **Перечень современных профессиональных баз данных и информационных справочных систем**

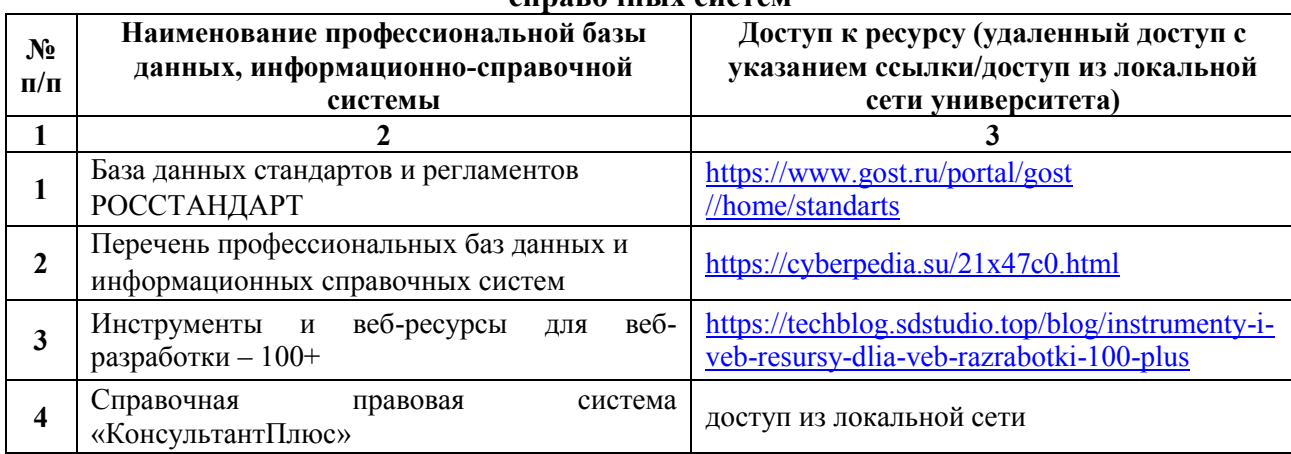

# **8 ОБРАЗОВАТЕЛЬНЫЕ РЕСУРСЫ ДЛЯ ИНВАЛИДОВ И ЛИЦ С ОВЗ**

 В таблице 11 указан перечень образовательных ресурсов, имеющих формы, адаптированные к ограничениям их здоровья, а также сведения о наличии специальных технических средств обучения коллективного и индивидуального пользования.

Таблица 11

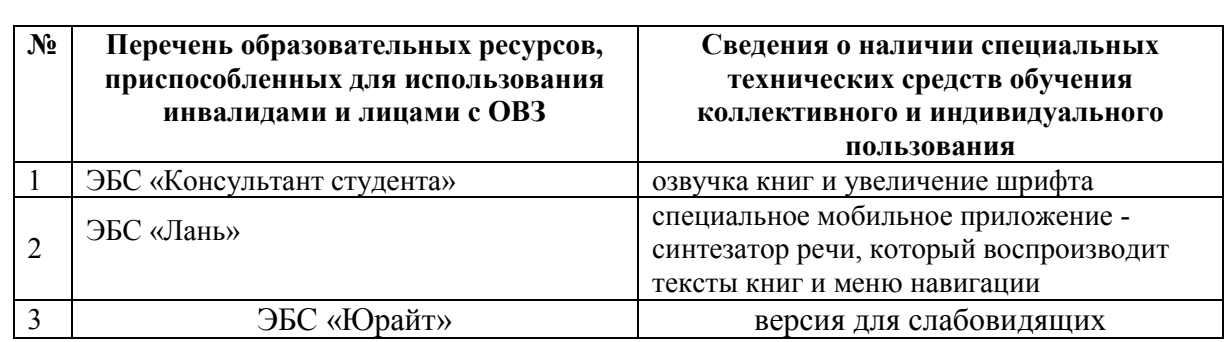

### **Образовательные ресурсы для инвалидов и лиц с ОВЗ**

Согласно Федеральному Закону об образовании 273-ФЗ от 29.12.2012 г. ст. 79, п.8 "Профессиональное обучение и профессиональное образование обучающихся с ограниченными возможностями здоровья осуществляются на основе образовательных программ, адаптированных при необходимости для обучения указанных обучающихся". АОП разрабатывается по каждой направленности при наличии заявлений от обучающихся, являющихся инвалидами или лицами с ОВЗ и изъявивших желание об обучении по данному типу образовательных программ.

## **9 МАТЕРИАЛЬНО-ТЕХНИЧЕСКОЕ ОБЕСПЕЧЕНИЕ, НЕОБХОДИМОЕ ДЛЯ ОСУЩЕСТВЛЕНИЯ ОБРАЗОВАТЕЛЬНОГО ПРОЦЕССА ПО ДИСЦИПЛИНЕ**

 Учебные аудитории для проведения занятий по дисциплине, оснащены оборудованием и техническими средствами обучения.

В таблице 12 перечислены:

- учебные аудитории для проведения учебных занятий, оснащенные оборудованием и техническими средствами обучения;

- помещения для самостоятельной работы обучающихся, которые оснащены компьютерной техникой с возможностью подключения к сети «Интернет» и обеспечением доступа в электронную информационно-образовательную среду ДПИ НГТУ.

Таблица 12

#### **Оснащенность аудиторий и помещений для самостоятельной работы обучающихся по дисциплине**

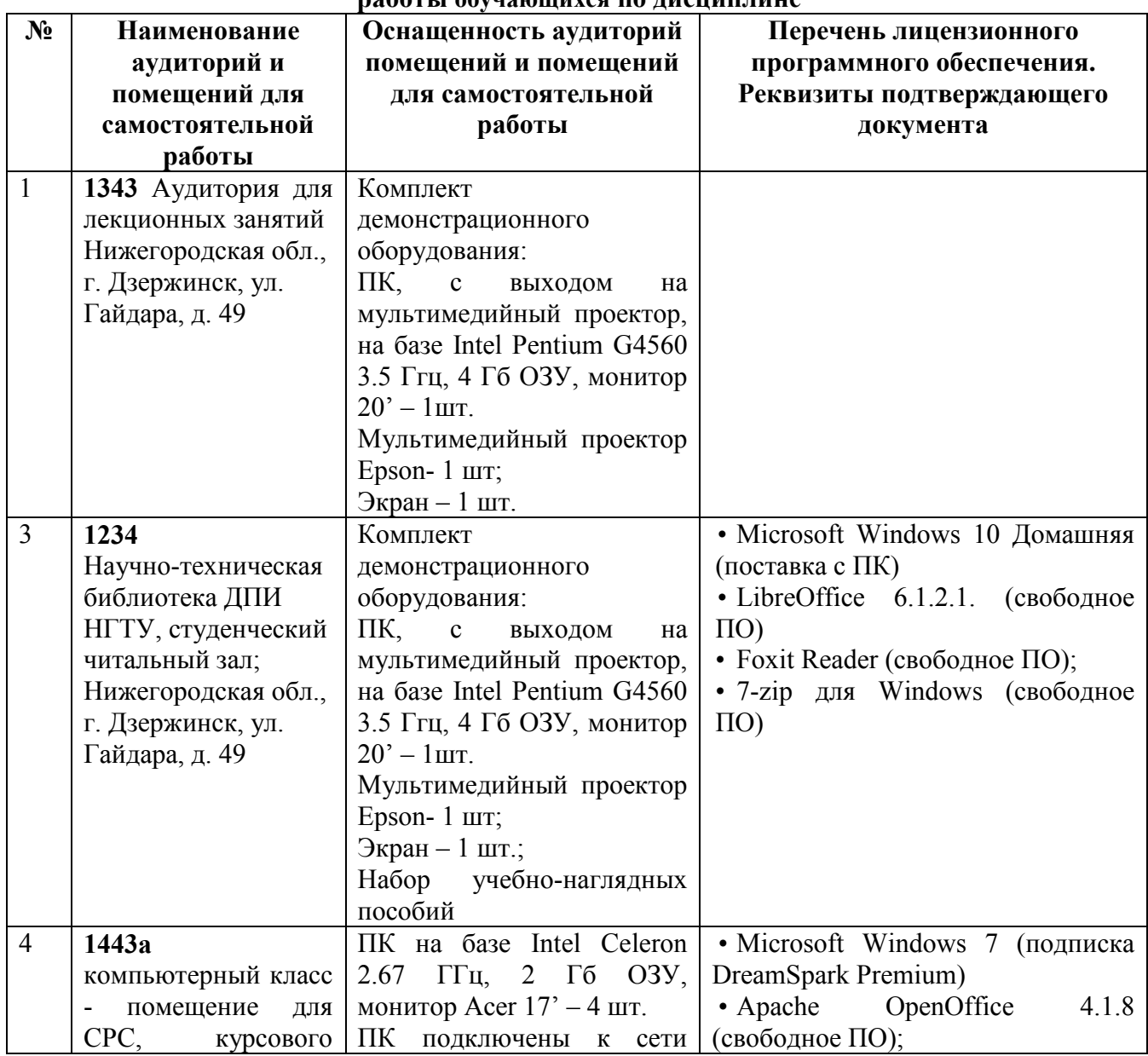

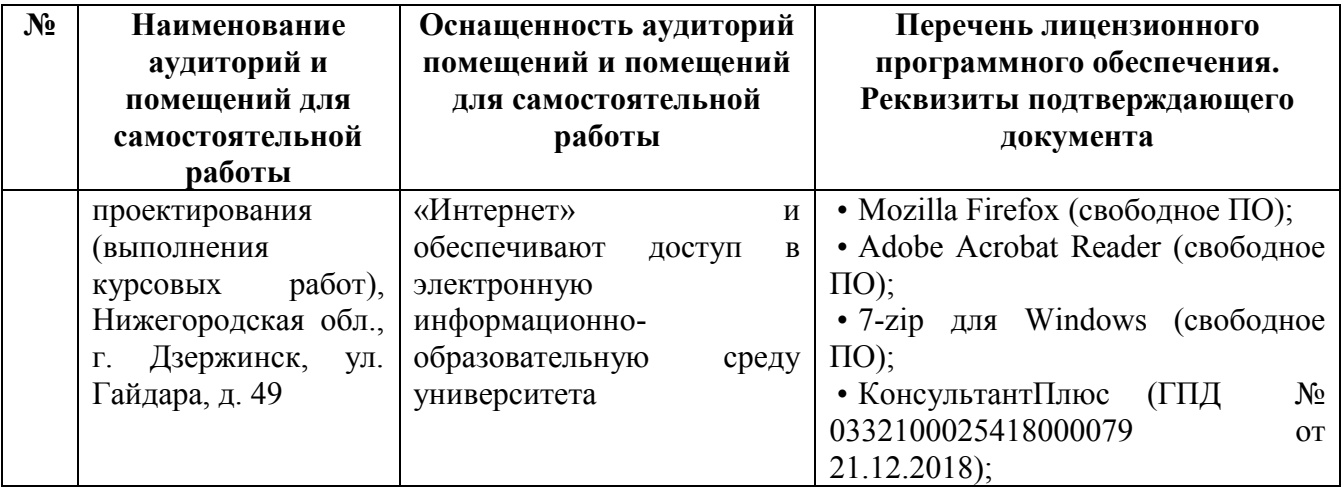

# **10 МЕТОДИЧЕСКИЕ РЕКОМЕНДАЦИИ ОБУЧАЮЩИМСЯ ПО ОСВОЕНИЮ ДИСЦИПЛИНЫ**

### **10.1. Общие методические рекомендации для обучающихся по освоению дисциплины, образовательные технологии**

Дисциплина реализуется посредством проведения контактной работы с обучающимися (включая проведение текущего контроля успеваемости), самостоятельной работы обучающихся и промежуточной аттестации.

Контактная работа: аудиторная, внеаудиторная, а также проводиться в электронной информационно-образовательной среде университета (далее - ЭИОС).

Преподавание дисциплины ведется с применением следующих видов образовательных технологий:

- балльно-рейтинговая технология оценивания;

- текущий контроль знаний в форме тестирования .

При преподавании дисциплины «Компьютерное делопроизводство», используются современные образовательные технологии, позволяющие повысить активность обучающихся при освоении материала курса и предоставить им возможность эффективно реализовать часы самостоятельной работы.

Весь лекционный материал курса сопровождается компьютерными презентациями, в которых наглядно преподносятся материал различных разделов курса, что дает возможность обсудить материал с обучающимися во время чтения лекций, активировать их деятельность при освоении материала. Материалы лекций в виде слайдов находятся в свободном доступе в системе ZOOM, электронной почте и могут быть получены до чтения лекций и проработаны обучающимися в ходе самостоятельной работы.

На лекциях, практических занятиях реализуются интерактивные технологии, приветствуются вопросы и обсуждения, используется личностно-ориентированный подход, технология работы в малых группах, что позволяет обучающимся проявить себя, получить навыки самостоятельного изучения материала, выровнять уровень знаний в группе.

Все вопросы, возникшие при самостоятельной работе над домашним заданием подробно разбираются на практических занятиях и лекциях. Проводятся индивидуальные и групповые консультации с использованием как встреч с обучающимися, так и современных информационных технологий (электронная почта).

Инициируется активность обучающихся, поощряется задание любых вопросов по материалу, практикуется индивидуальный ответ на вопросы обучающегося, рекомендуются

методы успешного самостоятельного усвоения материала в зависимости от уровня его базовой подготовки.

Для оценки знаний, умений, навыков и уровня сформированности компетенции применяется балльно-рейтинговая система контроля и оценки успеваемости обучающихся в процессе текущего контроля.

Промежуточная аттестация проводится в форме зачета с учетом текущей успеваемости.

**Результат обучения считается сформированным на повышенном уровне,** если теоретическое содержание курса освоено полностью. При устных собеседованиях обучающийся исчерпывающе, последовательно, четко и логически излагает учебный материал; свободно справляется с задачами, вопросами и другими видами заданий, использует в ответе дополнительный материал. Все предусмотренные рабочей учебной программой задания выполнены в соответствии с установленными требованиями, обучающийся способен анализировать полученные результаты, проявляет самостоятельность при выполнении заданий.

**Результат обучения считается сформированным на пороговом уровне**, если теоретическое содержание курса в основном освоено. При устных собеседованиях обучающийся последовательно излагает учебный материал; при затруднениях способен после наводящих вопросов продолжить обсуждение, справляется с задачами, вопросами и другими видами заданий, требующих применения знаний; все предусмотренные рабочей учебной программой задания выполнены в соответствии с установленными требованиями, обучающийся способен анализировать полученные результаты; проявляет самостоятельность при выполнении заданий

**Результат обучения считается несформированным**, если обучающийся при выполнении заданий не демонстрирует знаний учебного материала, допускает ошибки, неуверенно, с большими затруднениями выполняет задания, не демонстрирует необходимых умений, качество выполненных заданий не соответствует установленным требованиям, качество их выполнения оценено числом баллов ниже трех по оценочной системе, что соответствует допороговому уровню.

#### **10.2. Методические указания для занятий лекционного типа**

Лекционный курс предполагает систематизированное изложение основных вопросов тематического плана. В ходе лекционных занятий раскрываются базовые вопросы в рамках каждой темы дисциплины (таблица 5 и 6). Обозначаются ключевые аспекты тем, а также делаются акценты на наиболее сложные и важные положения изучаемого материала. Материалы лекций являются опорной основой для подготовки обучающихся к практическим занятиям и выполнения заданий самостоятельной работы, а также к мероприятиям текущего контроля успеваемости и промежуточной аттестации по дисциплине.

### **10.3. Методические указания по освоению дисциплины на практических занятиях**

Подготовку к каждой практической работе обучающийся должен начать с ознакомления с планом занятия, который отражает содержание предложенной темы. Каждая выполненная работа с оформленным отчетом подлежит защите у преподавателя.

При оценивании практических работ учитывается следующее:

- качество выполнения практической части работы и степень соответствия результатов работы заданным требованиям;

- качество оформления отчета по работе;

- качество устных ответов на контрольные вопросы при защите работы.

#### **10.4. Методические указания по самостоятельной работе обучающихся**

Самостоятельная работа обеспечивает подготовку обучающихся к аудиторным занятиям и мероприятиям текущего контроля и промежуточной аттестации по изучаемой дисциплине. Результаты этой подготовки проявляются в активности обучающихся на занятиях и в качестве выполненных заданий для самостоятельной работы и других форм текущего контроля.

При выполнении заданий для самостоятельной работы рекомендуется проработка материалов лекций по каждой пройденной теме, а также изучение рекомендуемой литературы, представленной в Разделе 6.

В процессе самостоятельной работы при изучении дисциплины обучающиеся могут работать на компьютере в специализированных аудиториях для самостоятельной работы (таблица 12). В аудиториях имеется доступ через информационно-телекоммуникационную сеть «Интернет» к электронной информационно-образовательной среде университета (ЭИОС) и электронной библиотечной системе (ЭБС), где в электронном виде располагаются учебные и учебно-методические материалы, которые могут быть использованы для самостоятельной работы при изучении дисциплины.

Для обучающихся по заочной форме обучения самостоятельная работа является основным видом учебной деятельности.

#### **10.5 Методические указания для выполнения контрольной работы обучающихся**

При выполнении контрольной работы рекомендуется проработка материалов лекций по темам, а также изучение рекомендуемой литературы, представленной в Разделе 6.

Выполнение контрольной работы способствует лучшему освоению обучающимися учебного материала, формирует практический опыт и умения по изучаемой дисциплине.

### **11 ОЦЕНОЧНЫЕ СРЕДСТВА ДЛЯ КОНТРОЛЯ ОСВОЕНИЯ ДИСЦИПЛИНЫ**

### **11.1. Типовые контрольные задания или иные материалы, необходимые для оценки знаний, умений, навыков и (или) опыта в ходе текущего контроля успеваемости**

Для текущего контроля знаний обучающихся по дисциплине проводится **комплексная оценка знаний,** включающая

- проведение практических работ;

- тестирование на сайте преподавателя по различным разделам курса;

- выполнение заданий для самостоятельной работы для обучающихся очной формы; зачет.

#### **11.1.1. Типовые задания для практических работ**

Типовые задания для практических работ приведены в методических указаниях по проведению практических занятий .

### **11.1.2. Типовые тестовые задания**

*Примеры тестовых заданий* по дисциплине (оценочные средства в полном объеме хранятся на кафедре «Химические и пищевые технологии»):

1. Документооборот-движение документов с момента их создания до:

- а) передачи на исполнение
- б) подшивки в дело
- в) завершения исполнения или отправки
- 2. Кем устанавливаются сроки исполнения документов?
	- а) руководителем структурного подразделения, где исполняется документ
	- б) канцелярией
	- в) руководителем организации
- 3. Какие формы регистрации документов в России?
	- а) журнальная
	- б) карточная
	- в) автоматизированная
	- г) все вышеперечисленные
- 4. При регистрации какого документа дату регистрации указывают не в день его подписания?
	- а) приказ
	- б) протокол
	- в) решение
	- г) постановление
- 5. Какие могут быть номенклатуры дел?
	- а) конкретная
	- б) примерная
	- в) типовая
	- г) все вышеперечисленные
- 6. В номенклатуре дел документы систематизируются:
	- а) по видам документов
	- б) по содержанию
	- в) по срокам хранения
	- г) все вышеперечисленные
- 7. Реквизит документа это: а) его отдельный элемент
	- б) часть служебного письма
	- в) фирменный бланк
- 8. Каким реквизитом оформляется внешнее согласование документа? а) визы, согласования б) грифа согласования
- 9. Кем подписываются документы, составляемые комиссией а) руководителем организации
	- б) председателем
	- в) председателем и членами комиссии
	- г) председателем и секретарем
- 10. Какой реквизит не входит в состав формуляра-образца приказа?
	- а) вид документа
	- б) дата документа
	- в) адресат
	- г) подпись
- 11.Какая часть текста приказа является обязательной?
	- а) констатирующая
	- б) распорядительная
- 12.Кем устанавливаются индивидуальные сроки исполнения документов?
	- а) канцелярией
	- б) руководителем организации
- 13.Какие формы регистрации документов?
	- а) журнальная
	- б) карточная
	- в) автоматизированная
	- г) все вышеперечисленные
- 14. Какие могут быть номенклатуры дел?
	- а) конкретная
	- б) примерная
	- в) типовая
	- г) все перечисленные
- 15. Реквизит документа это:
	- а) его отдельный элемент
	- б) часть служебного письма
	- в) фирменный бланк
- 16. В реквизите «Адресат» юридическому лицу инициалы ставят:
	- а) перед фамилией адресата
	- б) после фамилии адресата
- 17. С какой целью на служебном письме указывают фамилию и телефон исполнителя? а) для оперативной связи с исполнителем
	- б) для придания документу юридической силы
- 18. Понятие «Делопроизводство» это:
	- а) система хранения документов
	- б) составление документов
	- в) документирование и организация работы с документами
- 19. С помощью какого реквизита оформляется внешнее согласование?
	- а) визы согласования
	- б) грифа согласования
- 20. Кем подписываются документы, составляемые комиссией?
	- а) руководителем организации
	- б) председателем
	- в) председателем и членами комиссии
- 21. Какие организационные документы утверждаются руководителем?
	- а) должностные инструкции
	- б) штатное расписание
- в) правила внутреннего распорядка
- г) все перечисленные выше документы
- 22. Какие документы издаются на основе единоначалия?
	- а) решения
	- б) приказы
- 23. Кто несет ответственность за издание приказа?
	- а) должностное лицо, подготовившее проект приказа
	- б) руководитель организации
	- в) должностное лицо, подписавшее приказ
- 24. Какой реквизит не входит в состав формуляра-образца приказа? а) вид документа
	- б) дата документа
	- в) адресат
	- г) подпись
	- д) заголовок к тексту
- 25. Какая часть текста приказа является обязательной?
	- а) констатирующая
	- б) распорядительная
- 26. Заверяется ли подпись руководителя на приказе печатью?
	- а) да
	- б) нет
- 27. Что является датой протокола?
	- а) дата подписания протокола
	- б) дата заседания
	- в) дата регистрации протокола
- 28. Ставится ли на подписи в протоколе печать?
	- а) да
	- б) нет

29. Какой нормативный документ в организации определяет порядок работы с документами?

- а) инструкция по делопроизводству
- б) регламент работы
- 30. Срок исполнения документа исчисляется:
	- а) со дня поступления документа
	- б) со дня написания руководителем резолюции
- 31. Совместное письмо двух организаций оформляется:
	- а) на бланке одной организации
	- б) на бланке другой организации
	- в) на листе бумаги формата А4 или А5
- 32. Какой стандарт определяет требования по оформлению документов? а) ГОСТ Р 51141-98

 б) ГОСТ 6.10.5-87 в) ГОСТ Р 6.30-2003

- 33. Что означает виза юриста на приказе ?
	- а) внутреннее согласование, подтверждающее, что приказ не противоречит Закону
	- б) обязательный реквизит приказа, придающий ему юридическую силу
- 34. Для документа, подлинник которого остается в организации, визы проставляются: а) ниже подписи руководителя, подписавшего документ
	- б) в нижней части оборотной стороны последнего листа подлинника документа
	- в) на первом листе документа на его оборотной стороне

35. При регистрации какого документа дату регистрации указывают не в день его подписания?

- а) приказ
- б) протокол
- в) решение
- г) постановление

36. В номенклатуре дел документы систематизируются:

- а) по видам документов
- б) по содержанию
- в) по срокам хранения
- г) все вышеперечисленные

37. При регистрации каких документов вместе с порядковым регистрационным номером проставляется номер дела, в котором хранится копия документа?

а) приказы б) протоколы в) акты г) письма

## **11.1.3.** Т**иповые задания для самостоятельной работы обучающихся**

*Задание 1.* Составьте приказ по предприятию «Салют» об итогах ревизии по проверке финансового учета. В констатирующей части укажите, что ревизией обнаружены факты грубого нарушения финансового учета, полное отсутствие учета и отчетности по командировкам, отсутствие журнала учета доверенностей.

*Задание 2***.** Составьте приказ по открытому акционерному обществу «Шадринский автоагрегатный завод» об утверждении инструкции по делопроизводству на заводе. В констатирующей части укажите, что в соответствии с Типовой инструкцией по делопроизводству в министерствах, ведомствах Российской Федерации, утвержденной распоряжением Правительства Российской Федерации от 24.06.1992 № 1118, и с ГОСТ Р 6.30-2003 канцелярией завода разработаны порядок прохождения документов и стандарты на организационно-распорядительную документацию. В распорядительной части утвердите инструкцию и поручите заведующей канцелярией обеспечить методическое руководство организацией делопроизводства на предприятии и установить контроль за соблюдением требований инструкции.

*Задание 3.* Составьте приказ по Электровакуумному заводу об установлении единого режима работы центральных складов. В констатирующей части отметьте, что отпуск цехам материалов со складов предприятия в течение рабочего дня нарушает нормальную работу складского аппарата. В распорядительной части укажите конкретные часы отпуска материалов со складов, назовите конкретных должностных лиц (в дирекции и цехах), которые отвечают за перевод складов на более рациональный режим работы. Остальные пункты в распорядительной части и другие реквизиты укажите самостоятельно.

## *Оформление информационно-справочных документов*

*Задание 4*. Составьте полный протокол общего собрания рабочих производственного кооператива «Зенит», на котором обсуждался вопрос о создании производства строительных материалов для строительства жилых домов. На собрании была заслушана информация председателя о возможности создания такого цеха и перспективах его работы. После обсуждения было принято решение поручить председателю и его заместителю по строительству в течение 6 мес. развернуть работу и выделить для этих целей 315 тыс. руб.

*Задание 5***.** Составьте краткий протокол производственного совещания работников плановоэкономического отдела завода медпрепаратов, на котором был рассмотрен вопрос о досрочной разработке техпромфинплана на 2014 г. После обсуждения производственное совещание приняло решение разработать техпромфинплан на три дня раньше установленного срока. Остальные данные укажите самостоятельно.

*Задание 6***.** Составьте докладную записку бухгалтера Тимошиной И. П. главному бухгалтеру фирмы «Рубин» Бабичеву Н. П. от 15.09.2014 о произведенной Тимошиной И. П. проверке выполнения приказа директора фирмы № 92 т 12.01.2014 «О состоянии бухгалтерского учета на строительстве базы отдыха в районе Обского моря». В приказе были указаны конкретные сроки ликвидации недостатков, обнаруженных в январе 2014 года. В докладной записке должно быть отмечено выполнение всех пунктов приказа, за исключением пунктов об организации равномерной ежедневной сдачи рабочими нарядов бухгалтеру. Выявлено, что 25 февраля 2014 г. было сдано только 35,2% всех нарядов. Остальные наряды сданы 1 марта. По графику срок сдачи последних нарядов за прошлый месяц установлен первого числа следующего месяца. Остальные данные укажите самостоятельно.

*Задание 7***.** Составьте докладную записку главного бухгалтера директору об итогах работы по централизации расчетов с рабочими и служащими вычислительного центре (ВЦ) завода. Централизация расчетов дала возможность перевести на другую работу пять бухгалтеров цехов, уменьшить ошибки в расчетах с рабочими и служащими, усилить контроль за расходованием фондов заработной платы. В заключение необходимо поставить вопрос о премировании работников бухгалтерии и ВЦ, обеспечивающих переход на централизованный расчет заработной платы по заводу. Остальные данные укажите самостоятельно.

*Задание 8***.** Составьте докладную записку начальника планово-экономического отдела руководителю предприятия об обеспечении отдела четырьмя компьютерами. Остальные реквизиты укажите самостоятельно.

*Задание 9.* Составьте докладную записку о причинах несвоевременного представления информации о выполнении приказа директора. Остальные реквизиты укажите самостоятельно.

 **11.2. Типовые контрольные задания или иные материалы, необходимые для оценки знаний, умений, навыков и (или) опыта в ходе промежуточной аттестации по** 

#### **дисциплине**

 Форма проведения промежуточной аттестации по дисциплине - зачет: по результатам накопительного рейтинга или в форме компьютерного тестирования для обучающихся очной формы и в форме компьютерного тестирования для обучающихся заочной формы.

# **Перечень вопросов и заданий для подготовки к зачету** (ОПК-6; ИОПК-6.1)**:**

## **Примерный тест для итогового тестирования:**

*Тесты (да-нет)*

1. Официальные документы, используемые в текущей деятельности должностного лица организации, называют личными.

2. Устав предприятия – это информационный документ.

3. Организационно-правовой документ, в котором определяются основные функции, обязанности, права и ответственность сотрудника организации – это указание.

4. Протоколом называют документ, фиксирующий ход обсуждения вопросов и принятия решений на собраниях.

5. Документ, составляемый группой лиц и содержащий описание и подтверждение тех или иных фактов или событий, называют справкой.

6. К коммерческим письмам относятся: письмо-запрос, оферта, рекламация.

7. Записка составляется для информирования руководства о фактах, событиях, ситуациях, требующих принятия управленческого решения, называется служебной.

8. Протокол может быть полным и кратким.

9. Приказы могут быть по личному составу, по организационным вопросам, по основному виду деятельности.

10. Постановление - это правовой акт, принимаемый органами исполнительной власти, действующими на основе коллегиальности.

## **Регламент проведения текущего контроля в форме компьютерного тестирования**

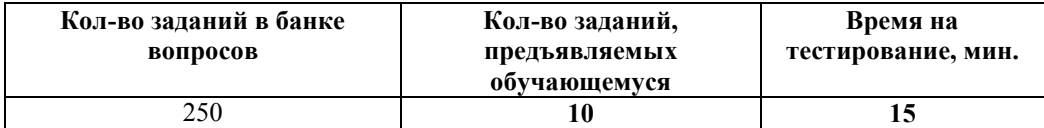

### Полный фонд

оценочных средств для проведения промежуточной аттестации в форме компьютерного тестирования размещен в банке вопросов данного курса дисциплины.